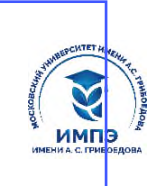

637517d24e103c3db032acf37e**®36pasdsarethdRoe®9acd7f46885^4pex**дение высшего образования

# **«МОСКОВСКИЙ УНИВЕРСИТЕТ ИМЕНИ А.С. ГРИБОЕДОВА»**

(ИМПЭ им. А.С. Грибоедова)

**Институт международной экономики, лидерства и менеджмента**

**УТВЕРЖДАЮ** Директор института международной экономики, лидерства и менеджмента \_\_\_\_\_\_\_\_\_\_\_\_\_ А.А. Панарин «07» июня 2024 г.

# **Рабочая программа дисциплины ОПЕРАЦИОННЫЕ СИСТЕМЫ**

# **Направление подготовки 09.03.03 Прикладная информатика (уровень бакалавриат)**

# **Направленность (профиль): «Анализ данных»**

**Форма обучения**: очная

**Москва**

Рабочая программа дисциплины «Операционные системы». Направление подготовки 09.03.03 Прикладная информатика, направленность (профиль): «Анализ данных» / А.А. Шестемиров – М.: ИМПЭ им. А.С. Грибоедова. – 22 с.

Рабочая программа дисциплины составлена на основании федерального государственного образовательного стандарта высшего образования – бакалавриат по направлению подготовки 09.03.03 Прикладная информатика, утвержденного приказом Министерства образования и науки Российской Федерации от «19» сентября 2017 № 922 (с изменениями и дополнениями) и Профессиональным стандартом «Программист», Утверждённым приказом Министерства труда и социальной защиты Российской Федерации от 20 июля 2022 № 424н (регистрационный номер 4).

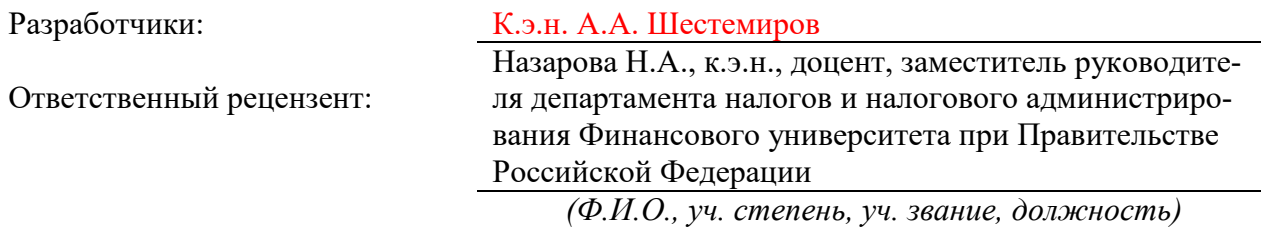

Рабочая программа дисциплины рассмотрена и одобрена на заседании кафедры инновационного менеджмента и предпринимательства 07.06.2024г., протокол №10

Заведующий кафедрой **и прода** и при применении и при применении / к.э.н. А.А. Шестемиров/

(подпись)

Согласовано от Библиотеки \_\_\_\_\_\_\_\_\_\_\_\_\_\_\_\_\_\_\_\_\_\_\_\_/О.Е. Степкина/

(подпись)

#### РАЗДЕЛ 1. ЦЕЛИ И ЗАДАЧИ ОСВОЕНИЯ ДИСЦИПЛИНЫ

Целью освоения дисциплины является формирование компетенций в области применения современных операционных систем семейства UNIX, на примере ОС Linux. Также в рамках дисциплины рассматриваются основные понятия: вычислительная система, уровни вычислительной системы, классы программного обеспечения.

Задачи, решаемые в ходе освоения программы дисциплины:

- получить базовые представления об операционных системах семейств UNIX и MS Windows:
- овладеть умениями и навыками использования команд, создания конвейеров, выполнения сложных задач, используя простые инструменты;
- научиться конфигурировать ОС LINUX и MS Windows для работы в сети в качестве рабочей станции, сервера, предоставляющего различные сервисы, маршрутизатора.

## Раздел 2. Планирование результатов обучения по дисциплине, соотнесенные с планируемыми результатами освоения образовательной программы

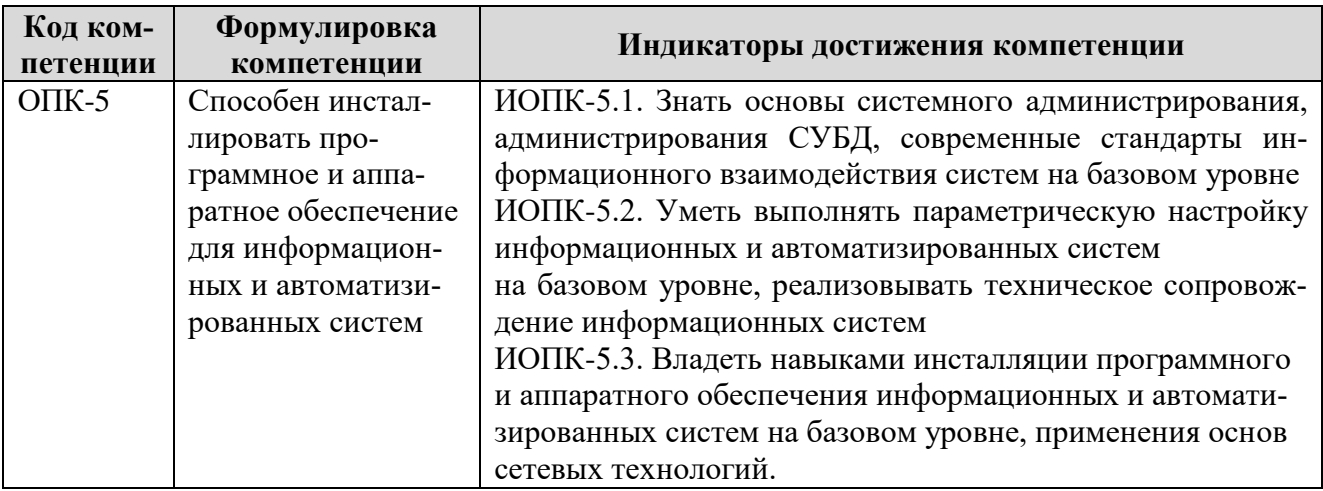

## РАЗДЕЛ З. МЕСТО ДИСЦИПЛИНЫ В СТРУКТУРЕ ОБРАЗОВАТЕЛЬНОЙ ПРОГРАММЫ

Дисциплина «Операционные системы» изучается в третьем и четвёртом семестрах, относится к Б1.О.1 Обязательной части учебного плана Блока 1 «Лисциплины (модули)». Общая трудоемкость дисциплины составляет 4 з.е.

# Раздел 4. Объем (трудоемкость) дисциплины (общая, по видам учебной работы, видам промежуточной аттестации)

# Трудоемкость дисциплины и виды учебной нагрузки

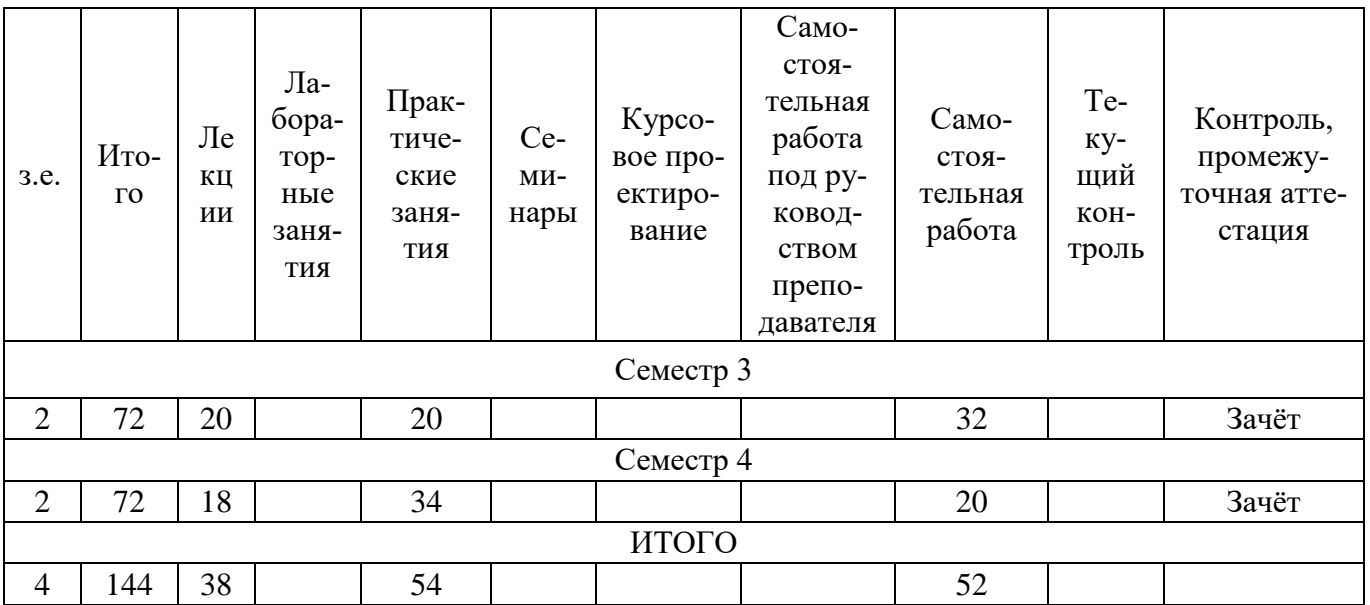

# на очной форме обучения

## Тематический план дисциплины

# Очная форма обучения

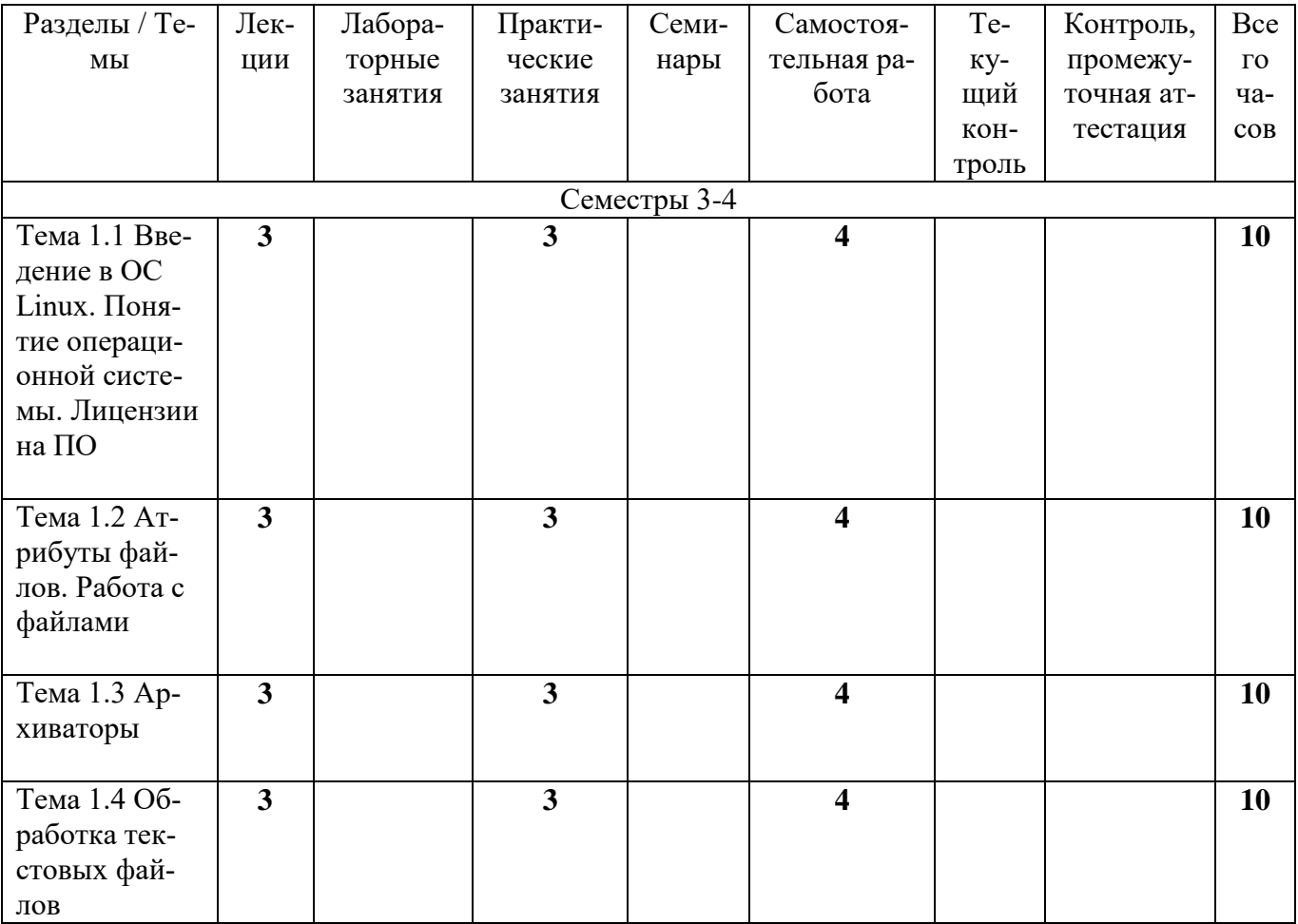

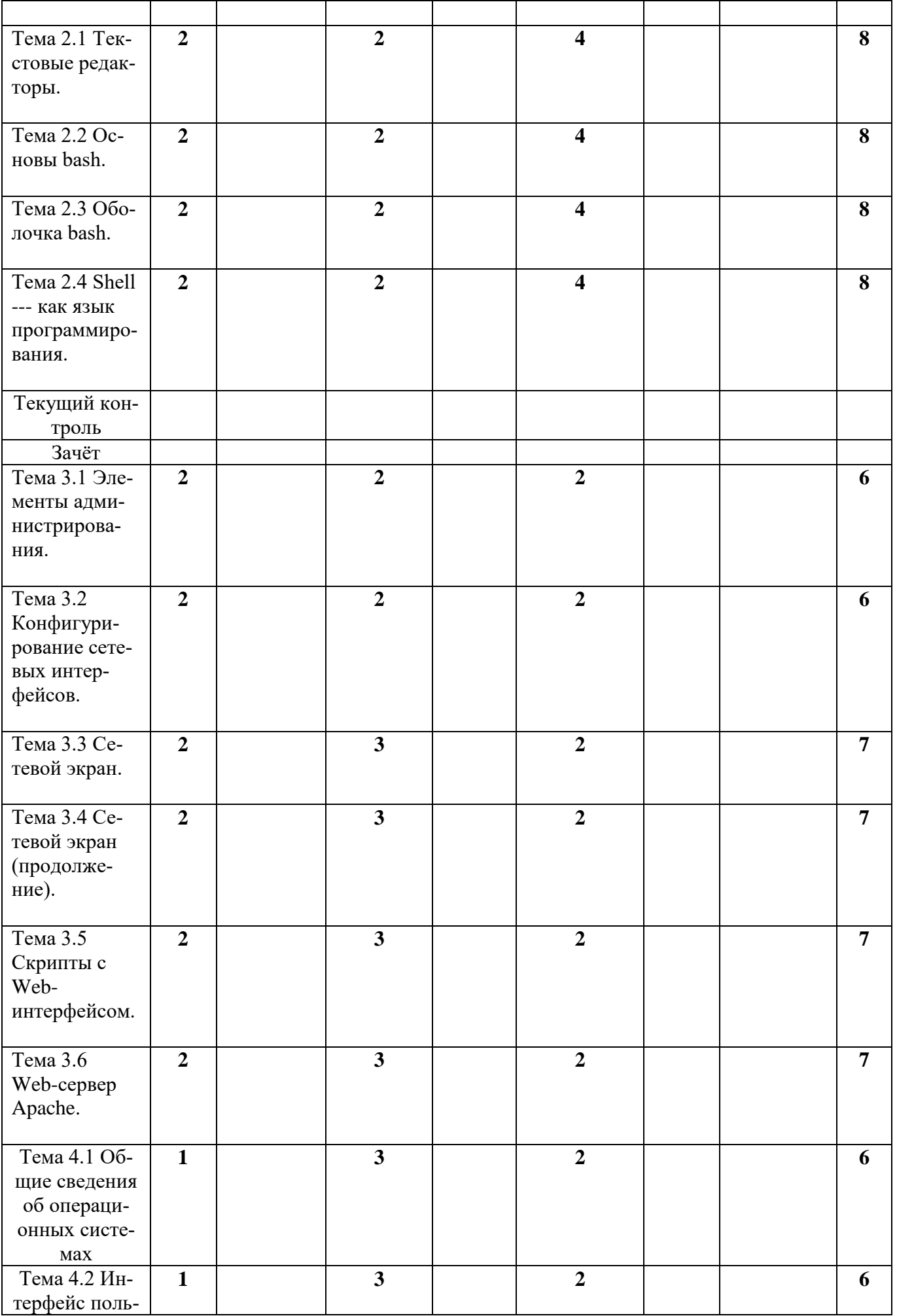

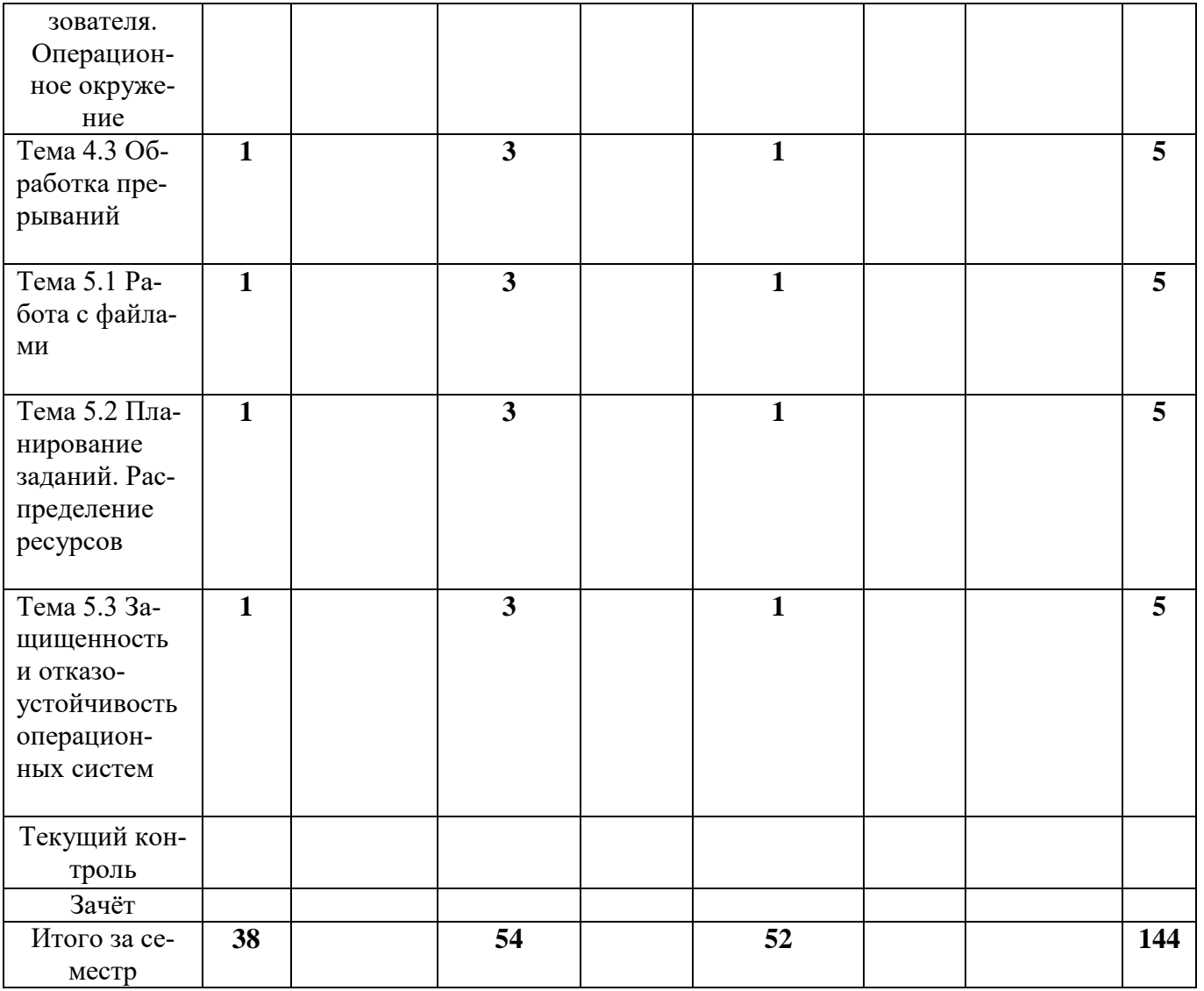

# СТРУКТУРА И СОДЕРЖАНИЕ ДИСЦИПЛИНЫ

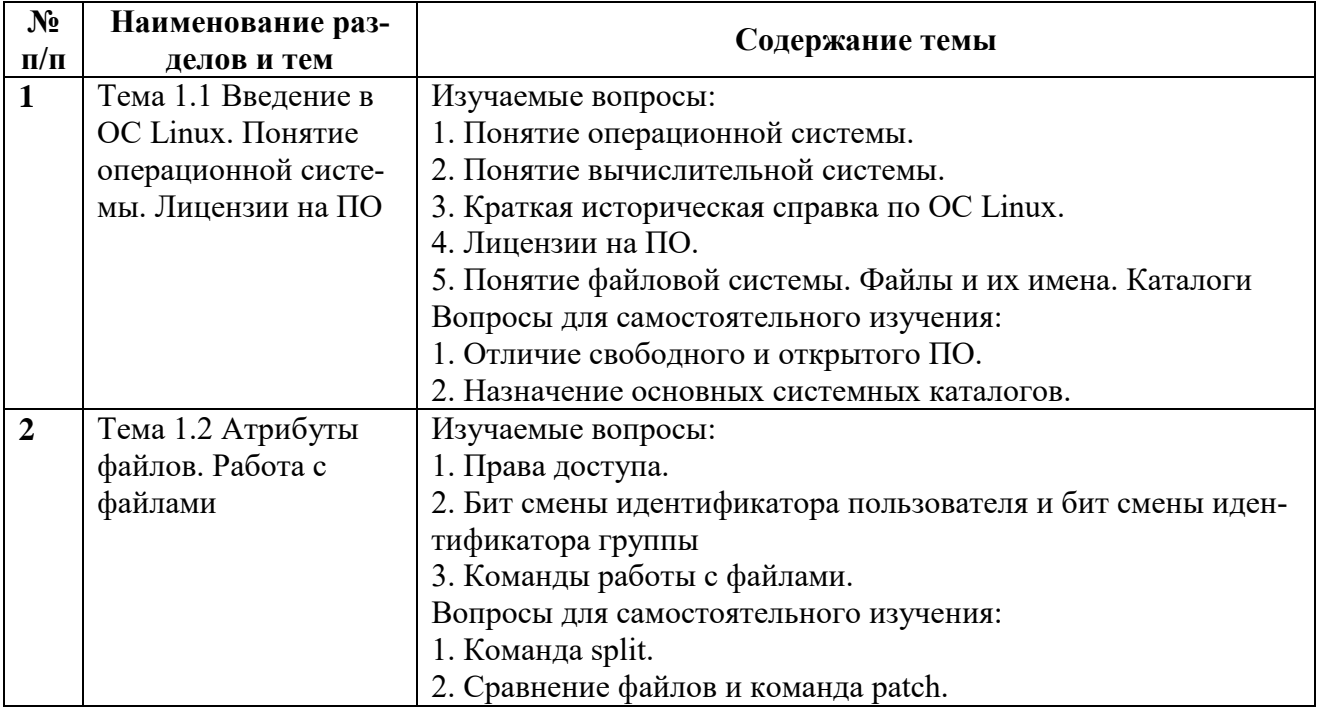

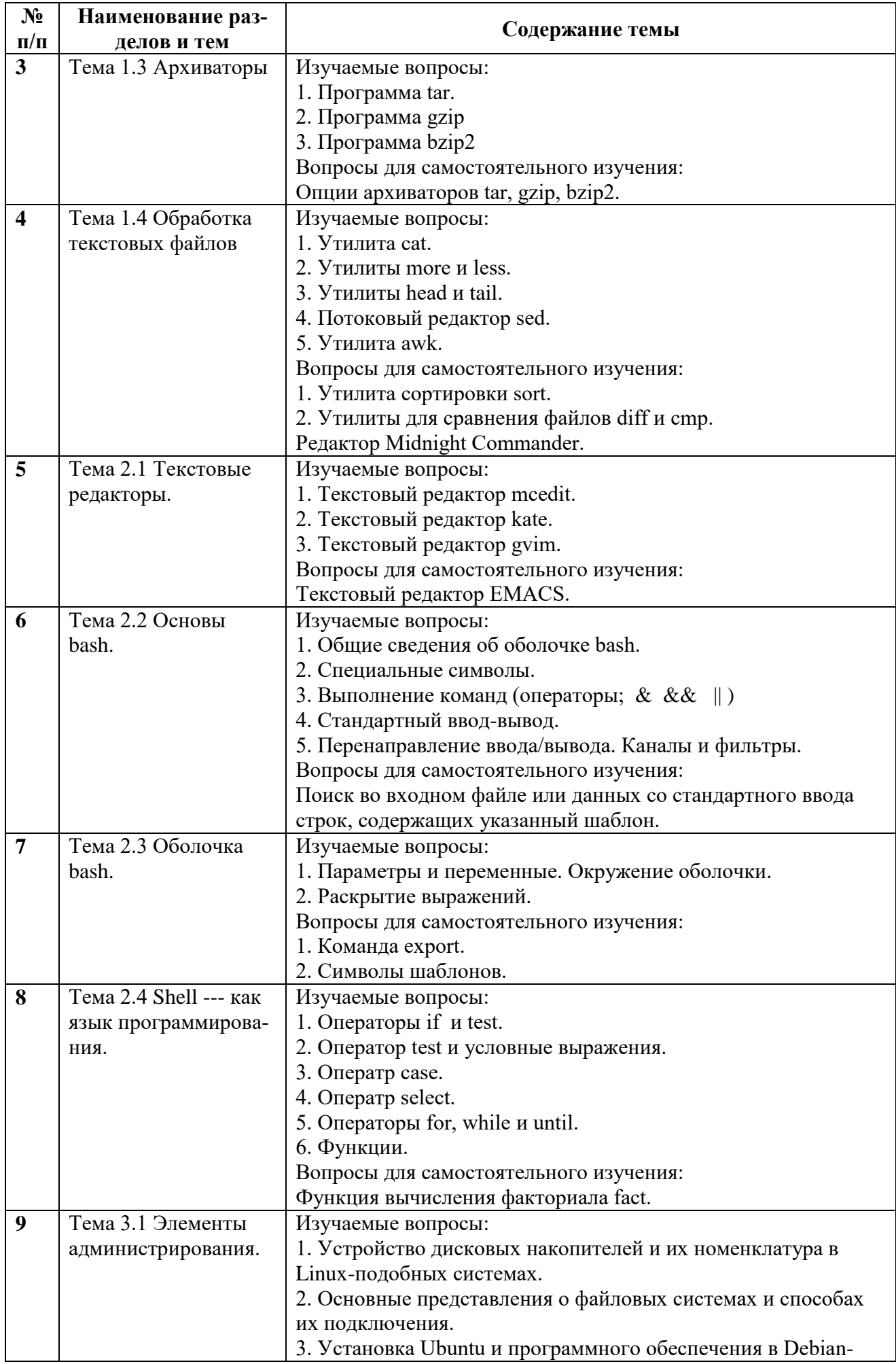

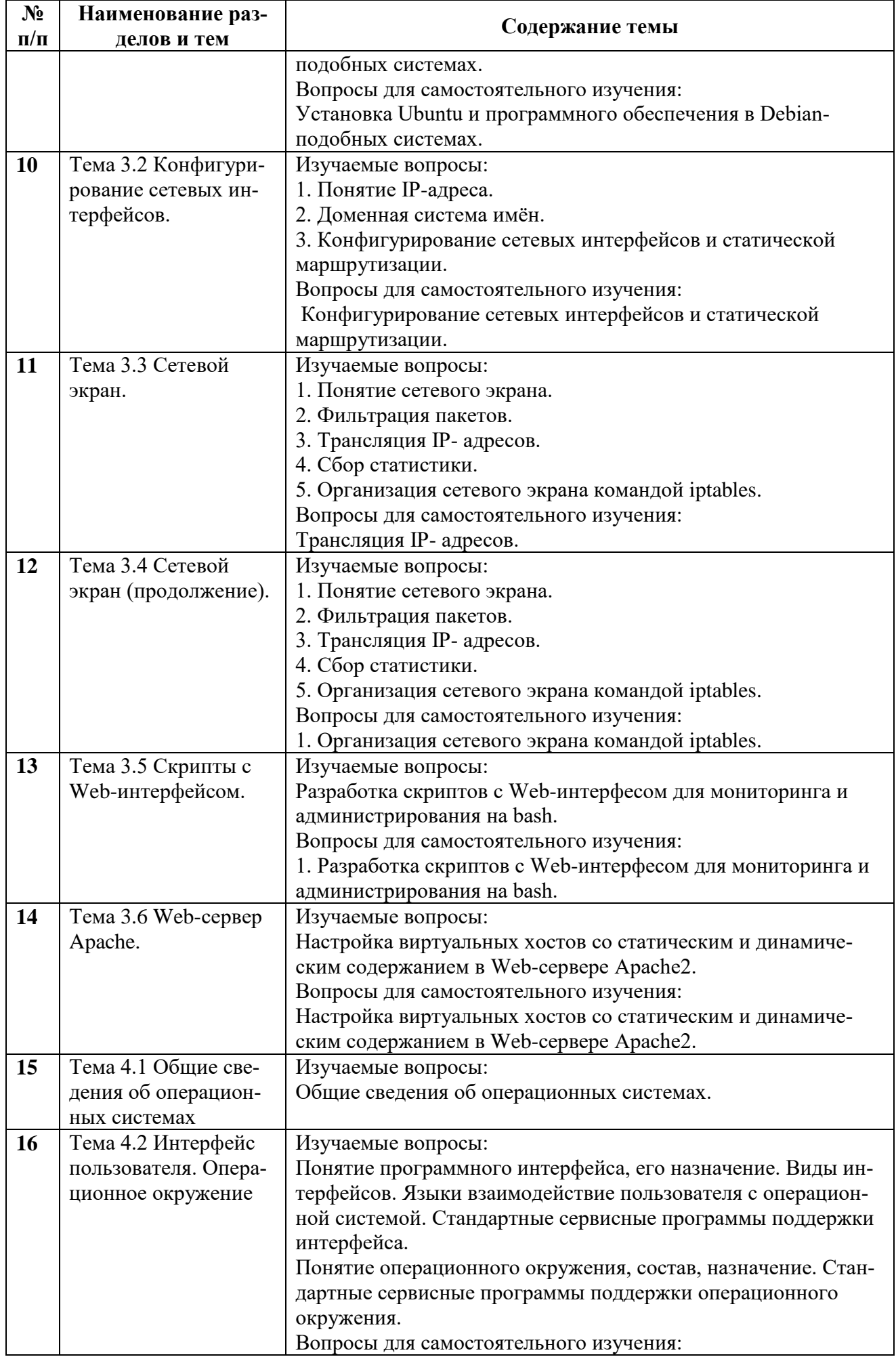

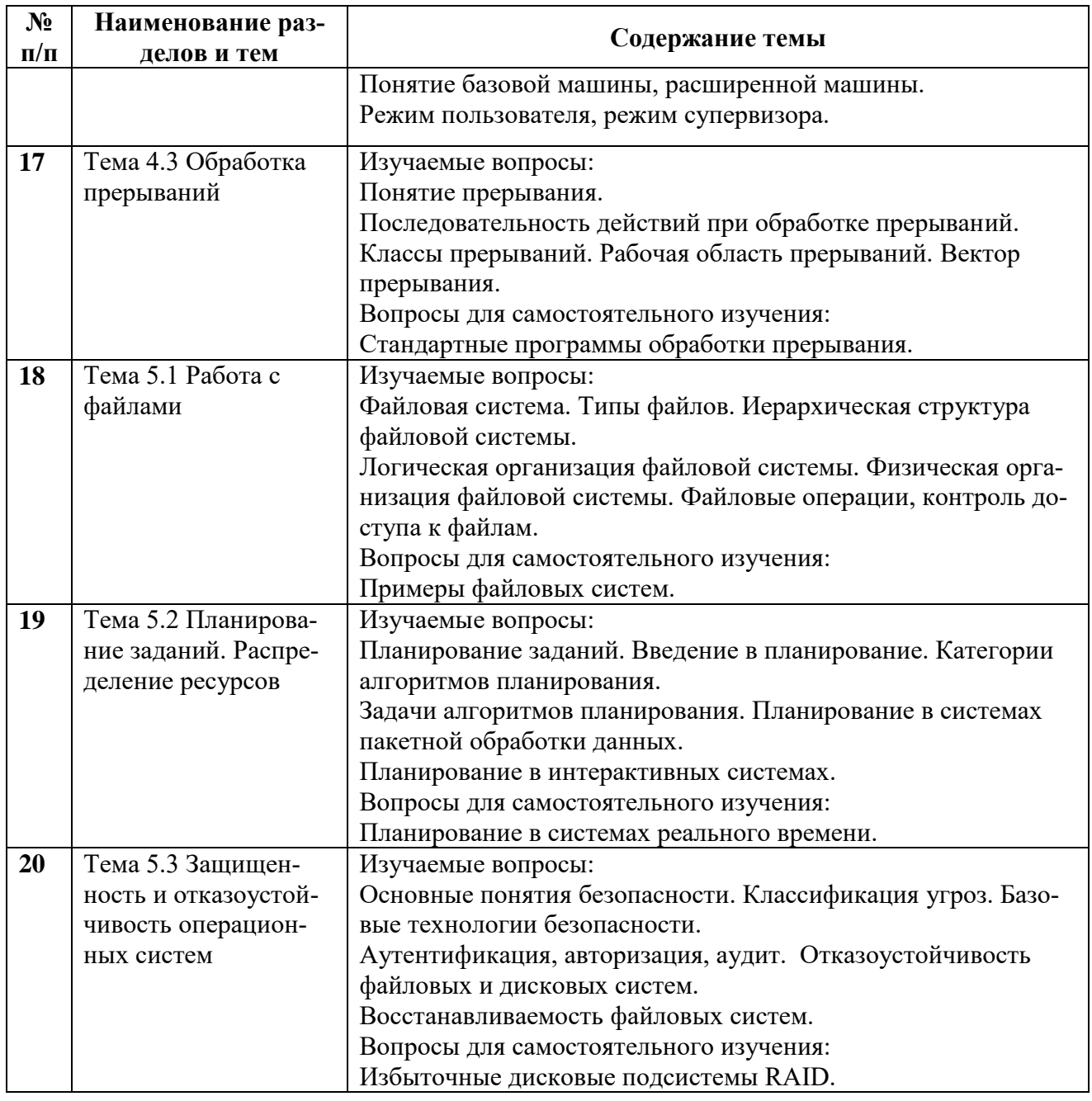

#### **Занятия семинарского типа (Лабораторные занятия)**

Общие рекомендации по подготовке к лабораторным занятиям. При подготовке к работе во время проведения занятий лабораторного типа следует обратить внимание на следующие моменты: на процесс предварительной подготовки, на работу во время занятия, обработку полученных результатов, исправление полученных замечаний. Предварительная подготовка к учебному занятию лабораторного типа заключается в изучении теоретического материала в отведенное для самостоятельной работы время, ознакомление с инструктивными материалами с целью осознания задач занятия. Работа во время проведения занятия лабораторного типа включает несколько моментов: а) консультирование обучающихся преподавателями с целью предоставления исчерпывающей информации, необходимой для самостоятельного выполнения предложенных преподавателем задач, б) самостоятельное выполнение заданий согласно обозначенной учебной программой тематики.

# *Лабораторная работа 1: Простейшие команды работы с файлами (2 ч.)*

*Лабораторная работа 2: Права доступа (2 ч.)*

*Лабораторная работа 3: Архиваторы (4 ч.)*

*Лабораторная работа 4: Обработка текстовых файлов (4 ч.)*

*Лабораторная работа 5: Текстовые редакторы (2 ч.)*

*Лабораторная работа 6: Скрипт-архиватор (2 ч.)*

*Лабораторная работа 7: Скрипты работы с файлами (4 ч.)*

*Лабораторная работа 8: Рекурсивный обход каталогов (4 ч.)*

*Лабораторная работа 9: Установка Ubuntu (4 ч.)*

*Лабораторная работа 10: Скрипт мониторинга с Web-интерфейсом (4 ч.)*

*Лабораторная работа 11: Конфигурирование сетевых интерфейсов (4 ч.)*

*Лабораторная работа 12: Выполнение команд работы с файлами и команд работы с каталогами (4 ч.)*

*Лабораторная работа 13: Исследование возможностей программного пакета Norton Commander (4 ч.)*

*Лабораторная работа 14: Тема: Сравнение различных программ архивирования RAR, ZIP, EXE (4 ч.)*

*Лабораторная работа 15: Исследование соотношения между представляемым и истинным объемом занятой дисковой памяти. Дефрагментация диска (4 ч.)*

*Лабораторная работа 16: Изучение меню загрузки операционной системы (4 ч.)*

*Лабораторная работа 17: Установка операционной системы Windows (4 ч.)*

## **Раздел 5. Учебно-методическое обеспечение самостоятельной работы обучающихся по дисциплине**

Наряду с чтением лекций и проведением семинарских занятий неотъемлемым элементом учебного процесса является *самостоятельная работа.* При самостоятельной работе достигается конкретное усвоение учебного материала, развиваются теоретические способности, столь важные для успешной подготовки и защиты выпускной работы бакалавра. Формы самостоятельной работы обучаемых могут быть разнообразными. Самостоятельная работа включает: изучение литературы, веб-ресурсов, оценку, обсуждение и рецензирование публикуемых статей; ответы на контрольные вопросы; решение задач; самотестирование. Выполнение всех видов самостоятельной работы увязывается с изучением конкретных тем.

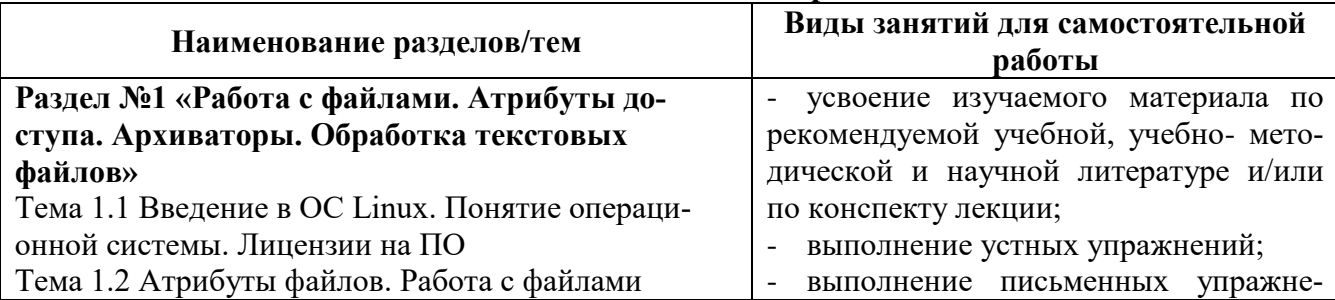

#### **Самостоятельная работа**

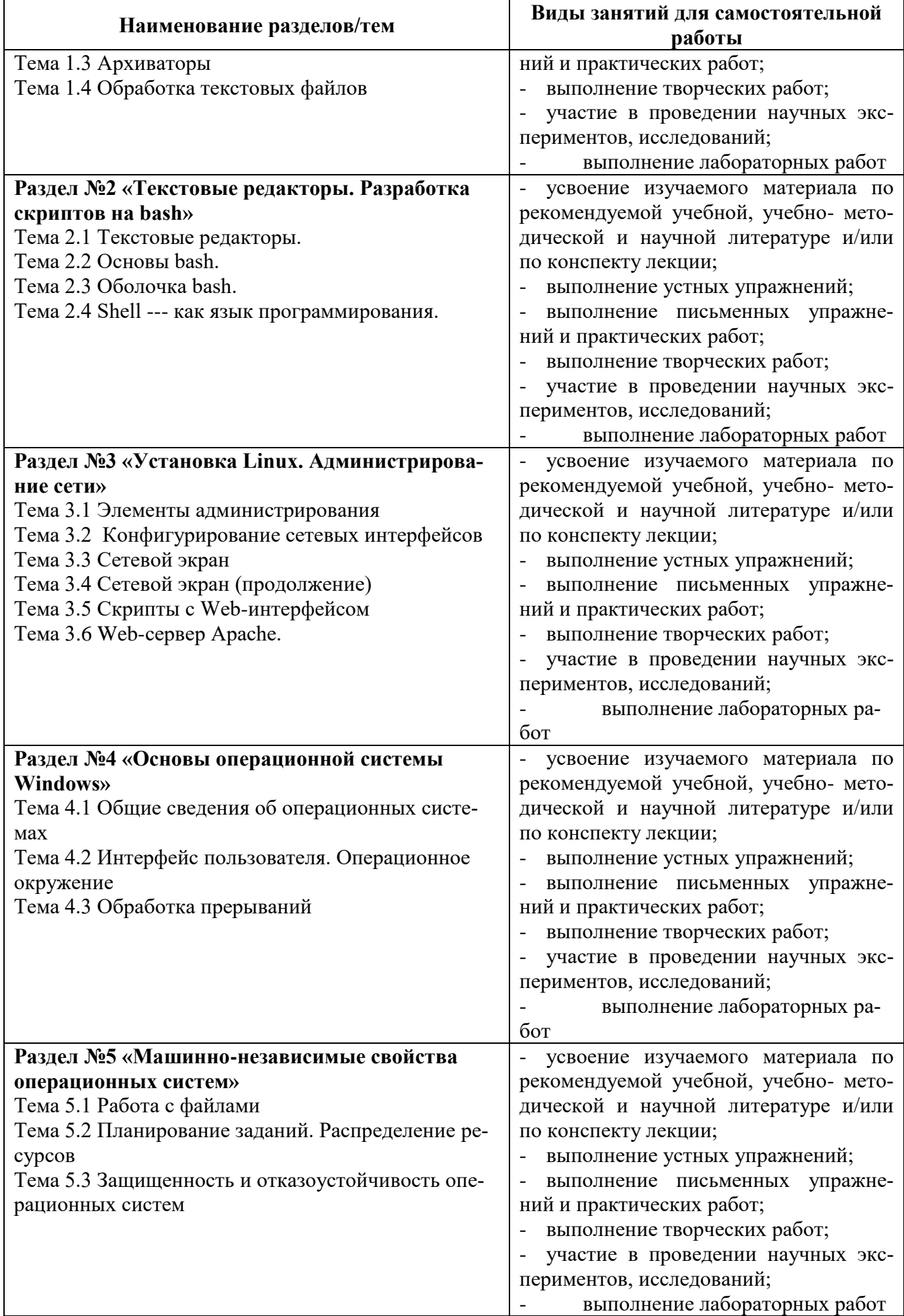

## Примерные задания для самостоятельной работы

1. Зарегистрируйтесь в системе под именем суперпользователя root с паролем 123456. С помощью useradd создайте четырех пользователей и присвойте им пароли. Первые два пользователя должны принадлежать общей системной группе users, вторые два должны относиться к специальной группе, которую нужно создать.

2. Получите полный путь к текущему каталогу. Поочередно перейдите в каталоги /bin, /usr, /usr/bin, после входа в каждый из каталогов удостоверьтесь в правильности текущего пути, дав команду получения пути к текущему каталогу. Перейдите в каталог /usr/local/sbin используя относительный путь. Перейдите в домашний каталог.

3. Пролистайте содержимое каталога / etc. Выполните сортировку списка файлов по времени модификации. Определите файл, который был модифицирован последним.

4. Перейдите в каталог /usr/local . Находясь в нем, создайте в своем домашнем каталоге подкаталог с именем directory, указав самый короткий вариант команды. Перейдите в только что созданный каталог. Создайте два подкаталога dir1 dir2 в созданном каталоге directory. Перейдите в домашний каталог. Удалите каталог directory, используя, при этом, одну подходящую команду.

5. Создайте архив с помещением туда каталога /usr/include. Архив следует назвать arc.tar. Пролистайте содержимое архива. Создайте подкаталог labwork в своем домашнем каталоге. Переместите туда архив arc.tar. Разархивируйте файл arc.tar

6. Скопируйте в свой домашний каталог файл журнала службы DNS. Путь к нему: /usr/share/dns.log. Просмотрите содержимое файла с помощью команды less, чтобы понять его структуру. Выделите, мысленно, столбцы и их назначение. Отфильтруйте строки содержащие запросы к известным социальным сетям.

## Раздел 6. Оценочные и методические материалы по образовательной программе (фонд оценочных средств) для проведения текущего контроля успеваемости и промежуточной аттестации

# 6.1. Форма промежуточной аттестации обучающегося по учебной дисциплине

В процессе освоения учебной дисциплины для оценивания сформированности требуемых компетенций используются оценочные материалы (фонды оценочных средств), представленные в таблине

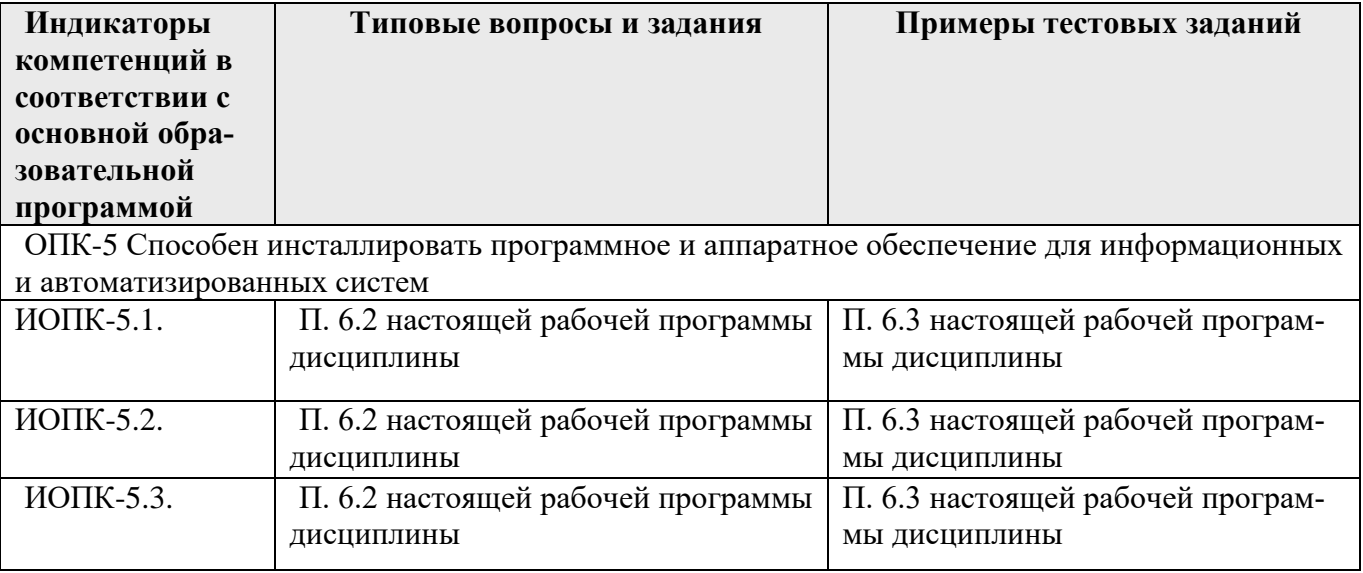

## 6.2. Типовые вопросы и задания

#### Перечень вопросов

1. Типы дисковых накопителей: гибкие, жесткие (IDE и SCSI-интерфейс). Первичные и расширенные разделы. Номенклатура физических накопителей и их разделов в Linux. Привести пример разбиения жесткого диска. Команда fdisk.

2. Виды и особенности файловых систем. Команда mkfs. Понятия монтированияи размонтирования файловых систем. Команды mount и umount. Привести примеры монтирования.

3. Виды и особенности файловых систем. Понятия монтирования и размонтирования файловых систем. Конфигурационный файл fstab. Привести пример содержимого файла fstab. Логическая организация файловой структуры в Linux.

4. Типы файлов. Разделение прав и категорий пользователей. Права на чтение,запись и запуск для обычных файлов и каталогов. Биты смены идентификаторов. Обозначение прав в абсолютном и текстовом режимах.

5. Установка прав доступа к файлам командой chmod (указать синтаксис для текстового и абсолютного режимов). Смена владельца и группы (chown и chgrp). Привести пример редактирования прав.

6. Стандартные команды работы с файлами (создание, копирование и перемещение файлов; навигации по файловой системе; получение информации). Полное и относительное имена файлов. Привести пример работы с файлами.

7. Назначение архиваторов tar и gzip (bzip2). Их синтаксис. Привести пример создания одного архива двумя утилитами tar и gzip (bzip2).

8. Команды cat, head, tail, wc, uniq, join, cut, paste, split и sort. Базовые и расширенные регулярные выражения. Утилиты обработки текстовой информации grep и sed. Привести примеры фильтрации и преобразования текстовой информации.

9. Базовые и расширенные регулярные выражения. Утилита awk, ее предназначение и синтаксис вызова, awk-сценарии. Привести примеры обработки текстовой информации.

10. Переменные bash, операторы присваивания и получения значения переменной. Позиционные и специальные переменные. Примеры использования переменных в скриптах.

11. Операторы ввода-вывода. Установки стиля и цветового оформления шрифта. Переменная REPLY. Примеры чтения и вывода информации в скриптах.

12. Целочисленная арифметика в bash. Использование калькулятора bc для работы с вещественными числами.

13. Оператор тестирования test. Тестирование строк, арифметических выражений и файлов. Привести примеры тестирования.

14. Условный оператор if и оператор выбора case. Выписать синтаксис и разъяснить особенности работы. Привести примеры.

15. Операторы циклов в языке bash (for, while и until). Их синтаксис и особенности работы. Функции в bash. Привести примеры.

16. Разбор опций командной строки с использованием позиционных параметров и утилитой getopts. Привести примеры.

17. Запуск и последовательное выполнение команд. Подстановка результатов выполнения команд. Стандартные потоки. Перенаправление данных. Пример запуска команд и перенаправления потока данных.

18. Сетевой интерфейс. IP-адрес и маска. Безклассовая адресация. Активация и деактивация сетевого интерфейса командой ifconfig. Получение адреса от DHCP-сервера. Доменная система имен DNS и ее конфигурирование в Linux.Статическая маршрутизация.

19. Понятие сетевого экрана и его функции. Устройство сетевого экрана, порядок прохождения пакетами таблиц и цепочек. Состояния пакетов в пространстве пользователя.

20. Построение правил сетевого экрана. Синтаксис вызова команды iptables. Базовые команды редактирования правил (для стандартных цепочек). Критерии для пакетов, основные действия. Привести пример.

## **6.3 Примерные тестовые задания**

Полный банк тестовых заданий для проведения компьютерного тестирование находятся в электронной информационной образовательной среде и включает более 60 заданий из которых в случайном порядке формируется тест, состоящий из 20 заданий.

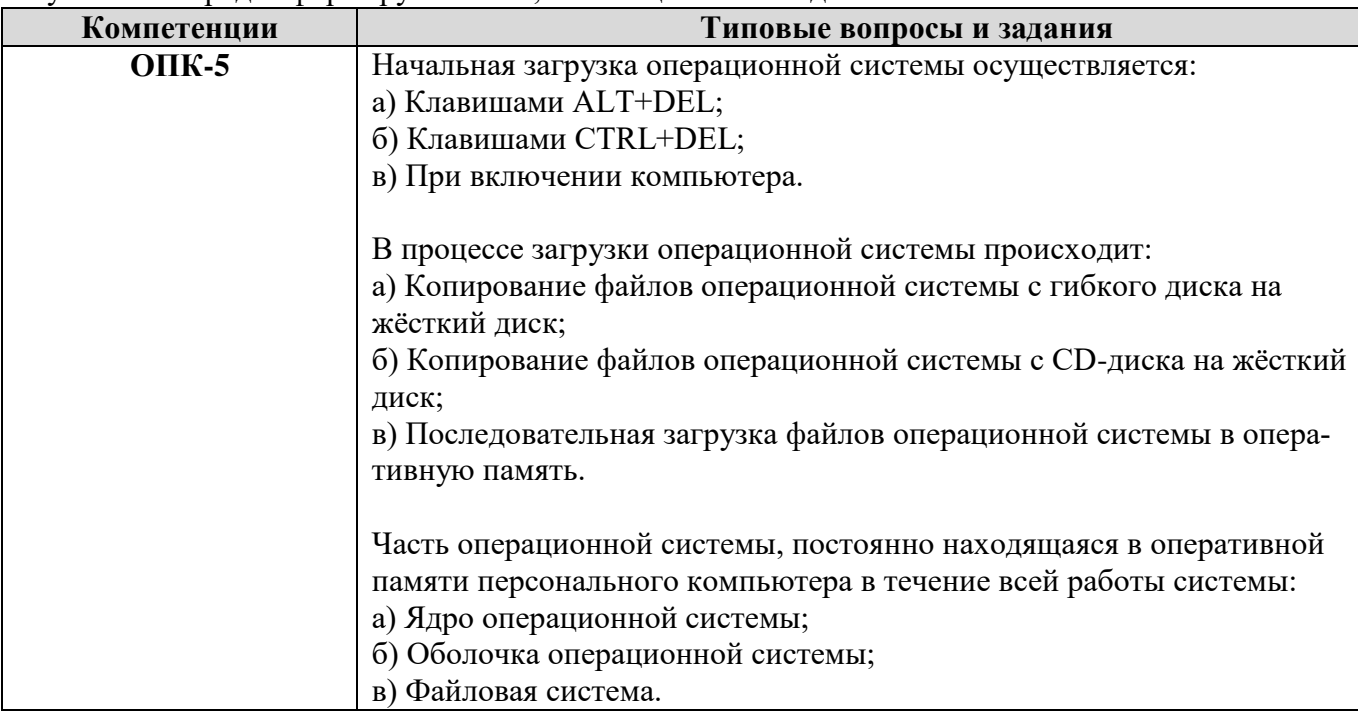

## **6.4. Оценочные шкалы**

# **6.4.1. Оценивание текущего контроля**

Целью проведения текущего контроля является достижение уровня результатов обучения в соответствии с индикаторами компетенций.

Текущий контроль может представлять собой письменные индивидуальные задания состоящие из 5/3 вопросов или в форме тестовых заданий по изученным темам до проведения промежуточной аттестации. Рекомендованный планируемый период проведения текущего контроля за 6/3 недели до промежуточной аттестации.

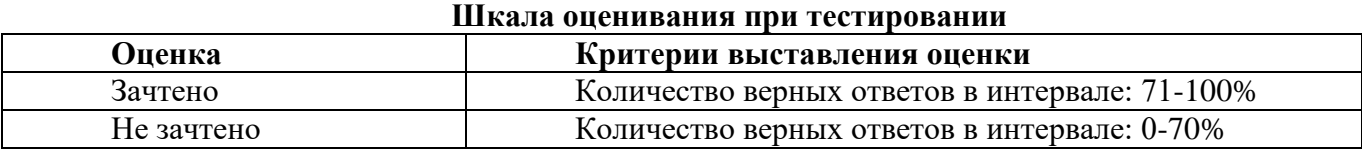

#### **Шкала оценивания при письменной работе**

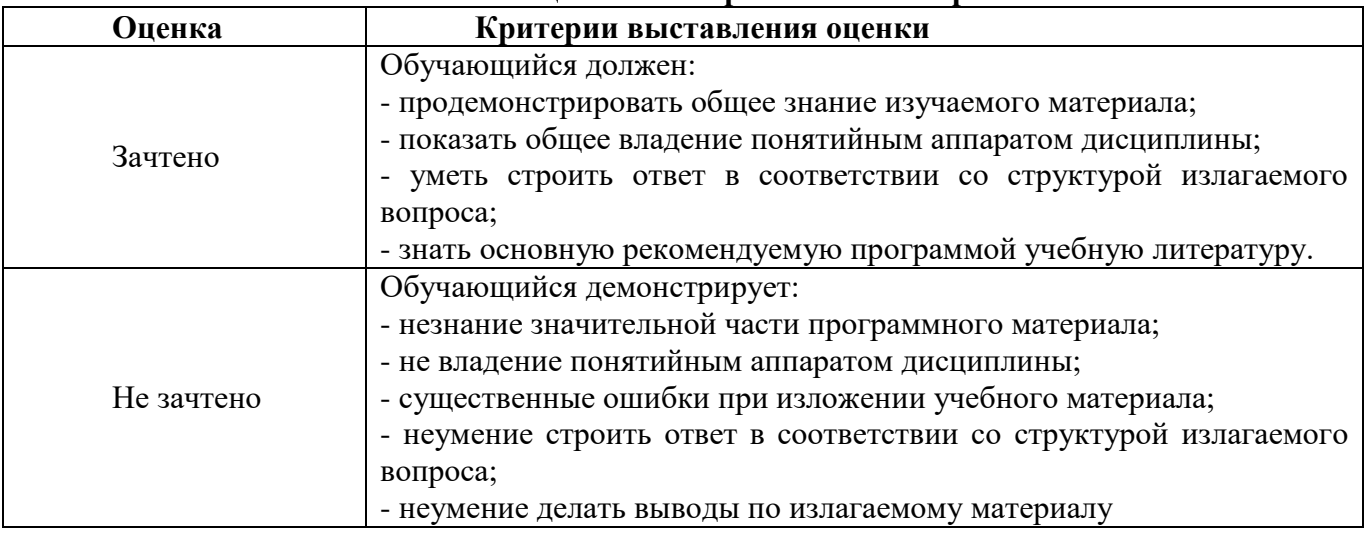

# **6.4.2. Оценивание самостоятельной письменной работы (контрольной работы, эссе)**

При оценке учитывается:

- 1. Правильность оформления
- 2. Уровень сформированности компетенций.

3. Уровень усвоения теоретических положений дисциплины, правильность формулировки основных понятий и закономерностей.

- 4. Уровень знания фактического материала в объеме программы.
- 5. Логика, структура и грамотность изложения письменной работы.
- 6. Полнота изложения материала (раскрытие всех вопросов)
- 7. Использование необходимых источников.
- 8. Умение связать теорию с практикой.
- 9. Умение делать обобщения, выводы.

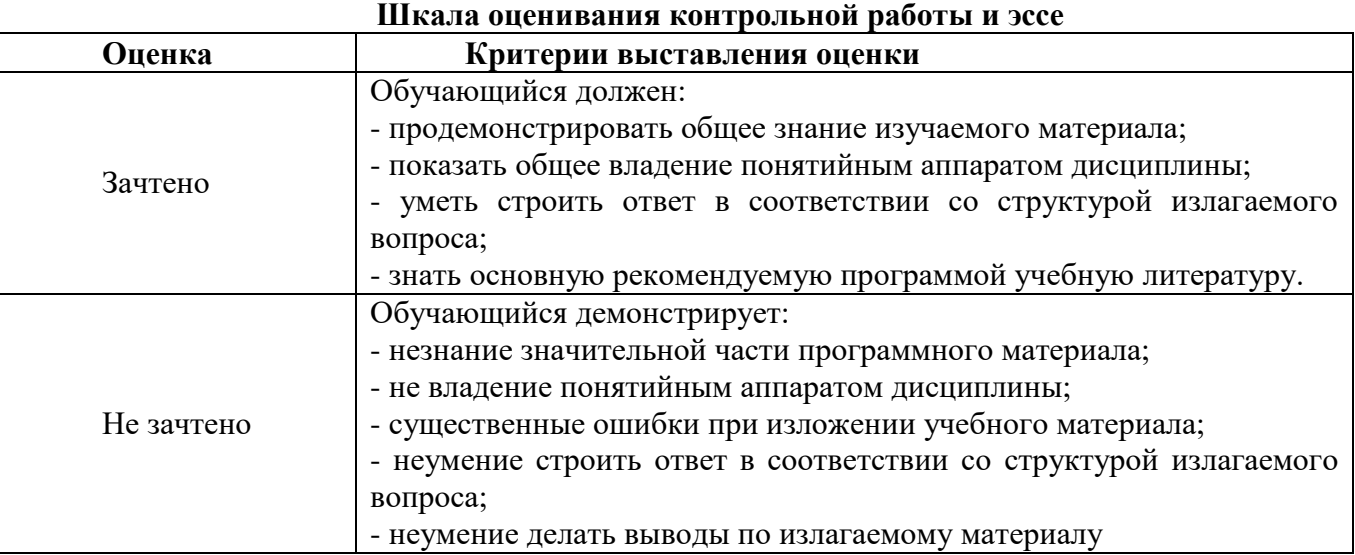

## **6.4.3. Оценивание ответов на вопросы и выполнения заданий промежуточной аттестации**

При оценке знаний учитывается уровень сформированности компетенций:

1. Уровень усвоения теоретических положений дисциплины, правильность формулировки основных понятий и закономерностей.

- 2. Уровень знания фактического материала в объеме программы.
- 3. Логика, структура и грамотность изложения вопроса.
- 4. Умение связать теорию с практикой.
- 5. Умение делать обобщения, выводы.

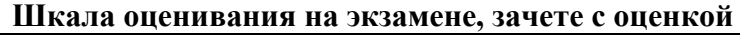

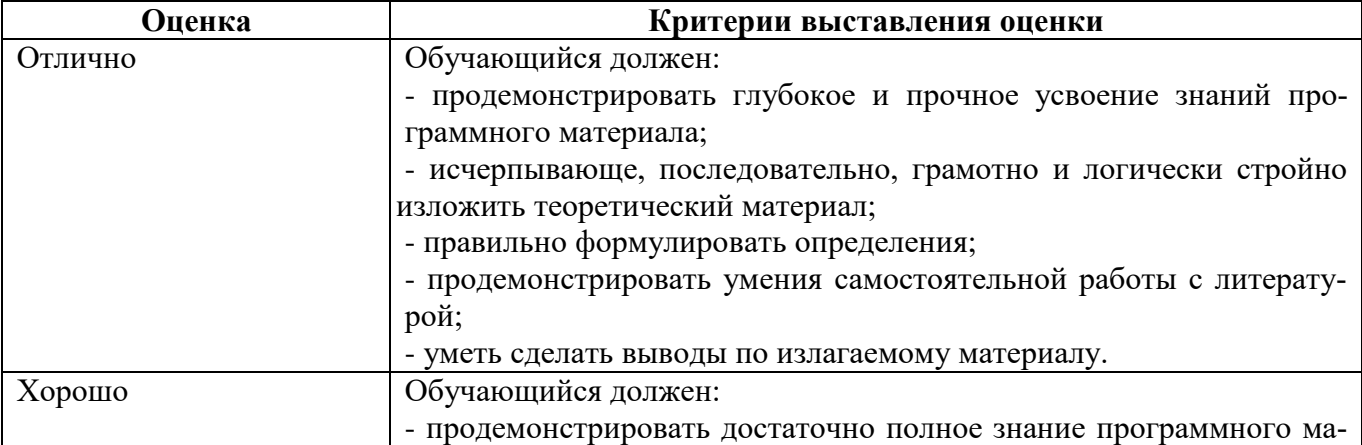

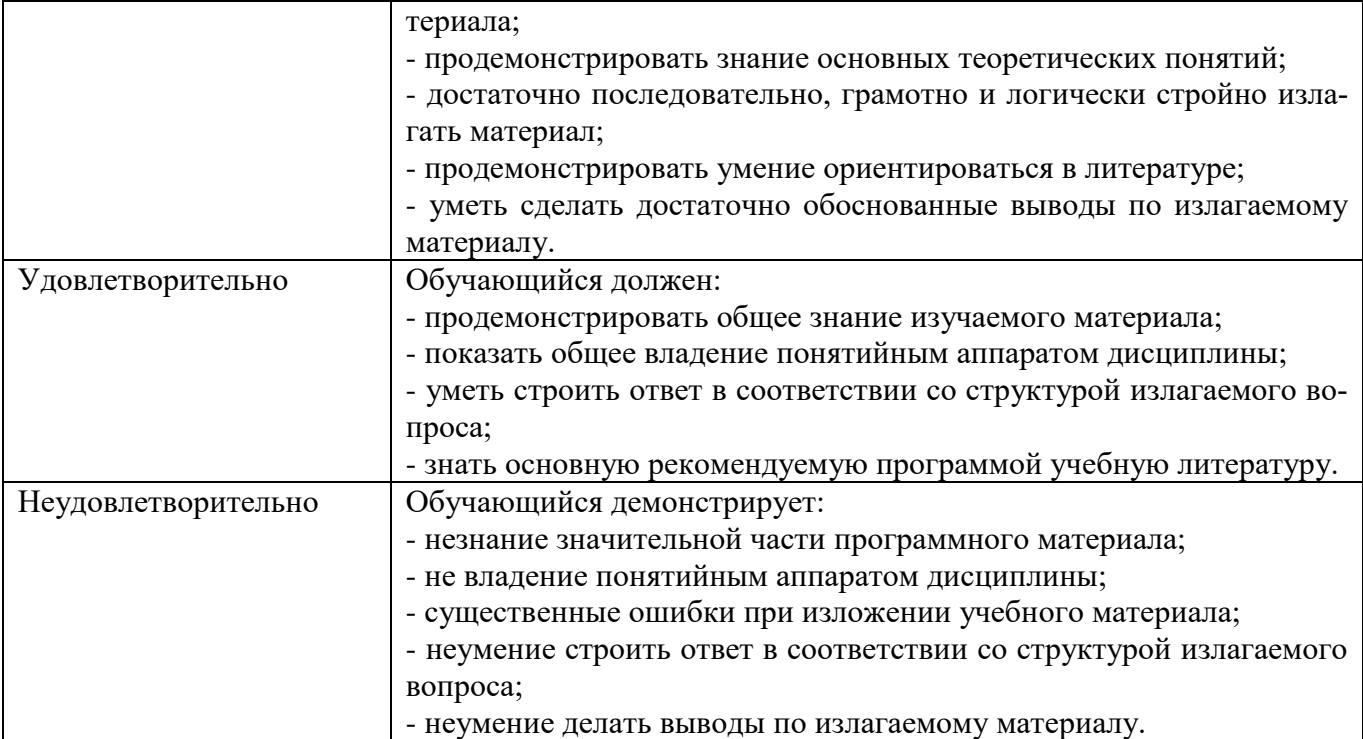

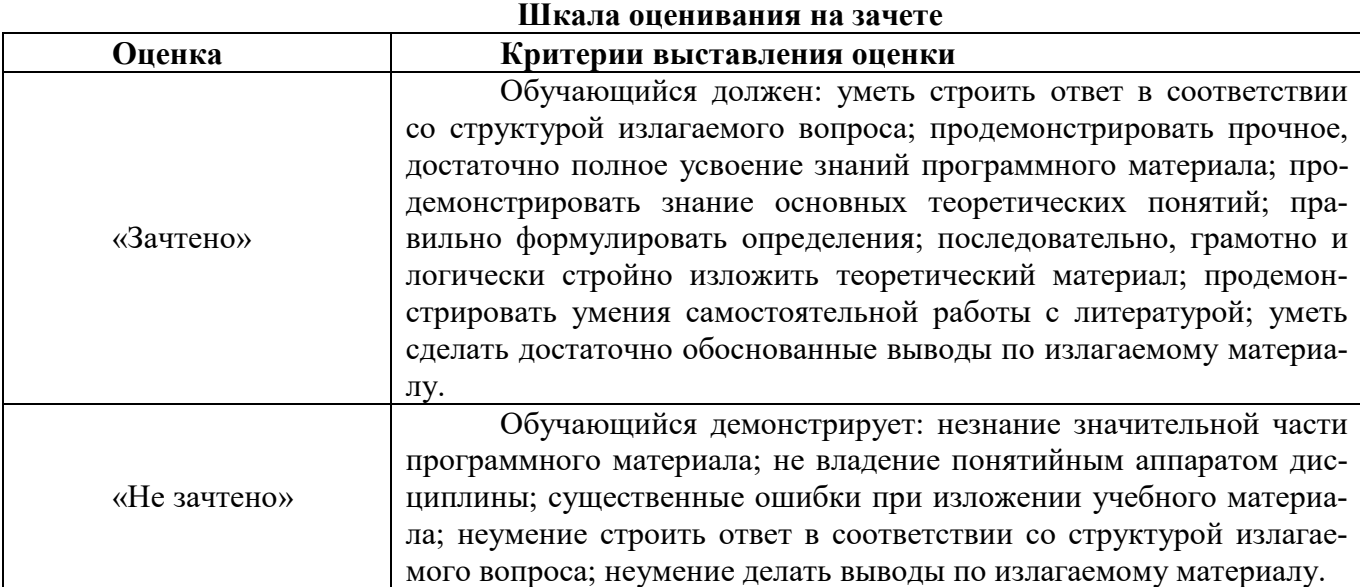

# **6.4.4. Тестирование**

## **Шкала оценивания**

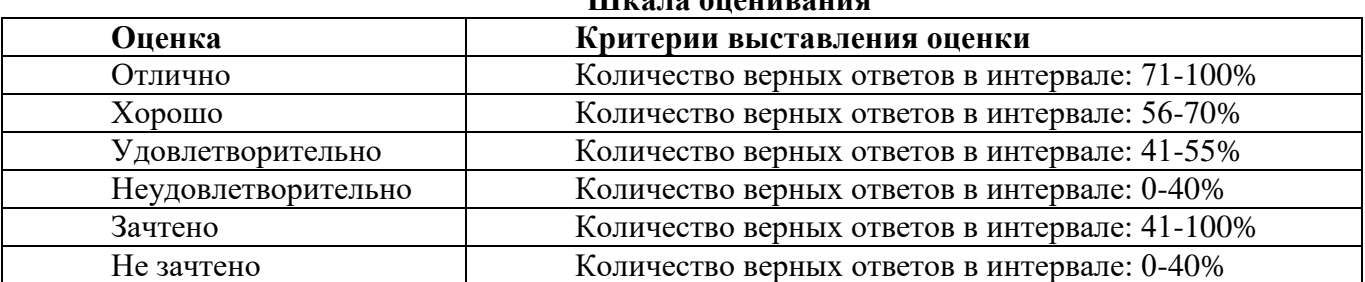

# **6.5. Методические материалы, определяющие процедуру оценивания сформированных компетенций в соответствии с ООП**

Качество знаний характеризуется способностью обучающегося точно, структурированно и уместно воспроизводить информацию, полученную в процессе освоения дисциплины, в том виде, в котором она была изложена в учебном издании или преподавателем.

Умения, как правило, формируются на занятиях семинарского типа. Задания, направленные на оценку умений, в значительной степени требуют от обучающегося проявления стереотипности мышления, т.е. способности выполнить работу по образцам, с которыми он работал в процессе обучения. Преподаватель же оценивает своевременность и правильность выполнения задания.

Навыки можно трактовать как автоматизированные умения, развитые и закрепленные осознанным самостоятельным трудом. Навыки формируются при самостоятельном выполнении обучающимися практико-ориентированных заданий, моделирующих решение им производственных и социокультурных задач в соответствующей области профессиональной деятельности, как правило, при выполнении домашних заданий, курсовых проектов (работ), научноисследовательских работ, прохождении практик, при работе индивидуально или в составе группы и т.д.

Устный опрос – это процедура, организованная как специальная беседа преподавателя с группой обучающихся (фронтальный опрос) или с отдельными обучающимися (индивидуальный опрос) с целью оценки сформированности у них основных понятий и усвоения учебного материала. Устный опрос может использоваться как вид контроля и метод оценивания формируемых компетенций (как и качества их формирования) в рамках самых разных форм контроля, таких как: собеседование, коллоквиум, зачет, экзамен по дисциплине. Устный опрос (УО) позволяет оценить знания и кругозор обучающегося, умение логически построить ответ, владение монологической речью и иные коммуникативные навыки. УО обладает большими возможностями воспитательного воздействия преподавателя. Воспитательная функция УО имеет ряд важных аспектов: профессионально-этический и нравственный аспекты, дидактический (систематизация материала при ответе, лучшее запоминание материала при интеллектуальной концентрации), эмоциональный (радость от успешного прохождения собеседования) и др. Обучающая функция УО состоит в выявлении деталей, которые по каким-то причинам оказались недостаточно осмысленными в ходе учебных занятий и при подготовке к зачёту или экзамену. УО обладает также мотивирующей функцией: правильно организованные собеседование, коллоквиум, зачёт и экзамен могут стимулировать учебную деятельность студента, его участие в научной работе.

Тесты являются простейшей формой контроля, направленной на проверку владения терминологическим аппаратом, современными информационными технологиями и конкретными знаниями в области фундаментальных и прикладных дисциплин. Тест может предоставлять возможность выбора из перечня ответов (один или несколько правильных ответов).

Семинарские занятия. Основное назначение семинарских занятий по дисциплине – обеспечить глубокое усвоение обучающимися материалов лекций, прививать навыки самостоятельной работы с литературой, воспитывать умение находить оптимальные решения в условиях изменяющихся отношений, формировать современное профессиональное мышление обучающихся. На семинарских занятиях преподаватель проверяет выполнение самостоятельных заданий и качество усвоения знаний, умений, определяет уровень сформированности компетенций.

Коллоквиум может служить формой не только проверки, но и повышения производительности труда студентов. На коллоквиумах обсуждаются отдельные части, разделы, темы, вопросы изучаемого курса, обычно не включаемые в тематику семинарских и других практических учебных занятий, а также рефераты, проекты и иные работы обучающихся.

Доклад, сообщение – продукт самостоятельной работы студента, представляющий собой публичное выступление по представлению полученных результатов решения определенной учебно-практической, учебно-исследовательской или научной темы.

Контрольная работа – средство проверки умений применять полученные знания для решения задач определенного типа по теме или разделу.

Профессионально-ориентированное эссе – это средство, позволяющее оценить умение обучающегося письменно излагать суть поставленной проблемы, самостоятельно проводить анализ этой проблемы с использованием аналитического инструментария соответствующей

дисциплины, делать выводы, обобщающие авторскую позицию по поставленной профессионально-ориентированной проблеме.

Реферат - продукт самостоятельной работы студента, представляющий собой краткое изложение в письменном виде полученных результатов теоретического анализа определенной научной (учебно-исследовательской) темы, где автор раскрывает суть исследуемой проблемы, приводит различные точки зрения, а также собственные взгляды на нее.

Ситуационный анализ (кейс) - это комплексный анализ ситуации, имевший место в реальной практике профессиональной деятельности специалистов. Комплексный анализ включает в себя следующие составляющие: причинно-следственный анализ (установление причин, которые привели к возникновению данной ситуации, и следствий ее развертывания), системный анализ (определение сущностных предметно-содержательных характеристик, структуры ситуации, ее функций и др.), ценностно-мотивационный анализ (построение системы оценок ситуации, ее составляющих, выявление мотивов, установок, позиций действующих лиц); прогностический анализ (разработка перспектив развития событий по позитивному и негативному сценарию), рекомендательный анализ (выработка рекомендаций относительно поведения действующих лиц ситуации), программно-целевой анализ (разработка программ деятельности для разрешения данной ситуации).

Творческое задание - это частично регламентированное задание, имеющее нестандартное решение и позволяющее диагностировать умения интегрировать знания различных научных областей, аргументировать собственную точку зрения, доказывать правильность своей позиции. Может выполняться в индивидуальном порядке или группой обучающихся.

Деловая и/или ролевая игра – совместная деятельность группы обучающихся и преподавателя под управлением преподавателя с целью решения учебных и профессиональноориентированных задач путем игрового моделирования реальной проблемной ситуации. Позволяет оценивать умение анализировать и решать типичные профессиональные задачи.

«Круглый стол», дискуссия - интерактивные оценочные средства, позволяющие включить обучающихся в процесс обсуждения спорного вопроса, проблемы и оценить их умение аргументировать собственную точку зрения. Занятие может проводить по традиционной (контактной) технологии, либо с использованием телекоммуникационных технологий.

Проект – конечный профессионально-ориентированный продукт, получаемый в результате планирования и выполнения комплекса учебных и исследовательских заданий. Позволяет оценить умения обучающихся самостоятельно конструировать свои знания в процессе решения практических задач и проблем, ориентироваться в информационном пространстве и уровень сформированности аналитических, исследовательских навыков, навыков практического и творческого мышления. Может выполняться в индивидуальном порядке или группой обучающихся.

#### Раздел 7. Методические указания для обучающихся по основанию дисциплины

Освоение обучающимся учебной дисциплины предполагает изучение материалов дисциплины на аудиторных занятиях и в ходе самостоятельной работы. Аудиторные занятия проходят в форме лекций, семинаров и практических занятий. Самостоятельная работа включает разнообразный комплекс видов и форм работы обучающихся.

Для успешного освоения учебной дисциплины и достижения поставленных целей необходимо внимательно ознакомиться с настоящей рабочей программы учебной дисциплины. Следует обратить внимание на список основной и дополнительной литературы, которая имеется в электронной библиотечной системе Университета. Эта информация необходима для самостоятельной работы обучающегося.

При подготовке к аудиторным занятиям необходимо помнить особенности каждой формы его проведения.

Подготовка к учебному занятию лекционного типа. С целью обеспечения успешного обучения обучающийся должен готовиться к лекции, поскольку она является важнейшей формой организации учебного процесса, поскольку: знакомит с новым учебным материалом; разъясняет учебные элементы, трудные для понимания; систематизирует учебный материал; ориентирует в учебном процессе.

С этой целью: внимательно прочитайте материал предыдущей лекции; ознакомьтесь с учебным материалом по учебнику и учебным пособиям с темой прочитанной лекции; внесите дополнения к полученным ранее знаниям по теме лекции на полях лекционной тетради; запишите возможные вопросы, которые вы зададите лектору на лекции по материалу изученной лекции; постарайтесь уяснить место изучаемой темы в своей подготовке; узнайте тему предстоящей лекции (по тематическому плану, по информации лектора) и запишите информацию, которой вы владеете по данному вопросу

Предварительная подготовка к учебному занятию семинарского типа заключается в изучении теоретического материала в отведенное для самостоятельной работы время, ознакомление с инструктивными материалами с целью осознания задач занятия.

Самостоятельная работа. Для более углубленного изучения темы задания для самостоятельной работы рекомендуется выполнять параллельно с изучением данной темы. При выполнении заданий по возможности используйте наглядное представление материала.

Подготовка к зачету, экзамену. К зачету, экзамену необходимо готовится целенаправленно, регулярно, систематически и с первых дней обучения по данной дисциплине. Попытки освоить учебную дисциплину в период зачетно-экзаменационной сессии, как правило, приносят не слишком удовлетворительные результаты. При подготовке к зачету обратите внимание на защиту практических заданий на основе теоретического материала. При подготовке к экзамену по теоретической части выделите в вопросе главное, существенное (понятия, признаки, классификации и пр.), приведите примеры, иллюстрирующие теоретические положения.

#### **7.1. Методические рекомендации по написанию эссе**

Эссе (от французского essai – опыт, набросок) – жанр научно-публицистической литературы, сочетающей подчеркнуто-индивидуальную позицию автора по конкретной проблеме.

Главными особенностями, которые характеризуют эссе, являются следующие положения:

 собственная позиция обязательно должна быть аргументирована и подкреплена ссылками на источники, авторитетные точки зрениями и базироваться на фундаментальной науке. Небольшой объем (4–6 страниц), с оформленным списком литературы и сносками на ее использование;

 стиль изложения – научно-исследовательский, требующий четкой, последовательной и логичной системы доказательств; может отличаться образностью, оригинальностью, афористичностью, свободным лексическим составом языка;

 исследование ограничивается четкой, лаконичной проблемой с выявлением противоречий и разрешением этих противоречий в данной работе.

#### **7.2. Методические рекомендации по использованию кейсов**

Кейс-метод (Case study) – метод анализа реальной ситуации, описание которой одновременно отражает не только какую-либо практическую проблему, но и актуализирует определенный комплекс знаний, который необходимо усвоить при разрешении данной проблемы. При этом сама проблема не имеет однозначных решений.

Кейс как метод оценки компетенций должен удовлетворять следующим требованиям:

соответствовать четко поставленной цели создания;

- иметь междисциплинарный характер;
- иметь достаточный объем первичных и статистических данных;

– иметь соответствующий уровень сложности, иллюстрировать типичные ситуации, иметь актуальную проблему, позволяющую применить разнообразные методы анализа при поиске решения, иметь несколько решений.

Кейс-метод оказывает содействие развитию умения решать проблемы с учетом конкретных условий и при наличии фактической информации. Он развивает такие квалификационные характеристики, как способность к проведению анализа и диагностики проблем, умение четко формулировать и высказывать свою позицию, умение общаться, дискутировать, воспринимать и оценивать информацию, которая поступает в вербальной и невербальной форме.

## **7.3. Требования к компетентностно-ориентированным заданиям для демонстрации выполнения профессиональных задач**

Компетентностно-ориентированное задание – это всегда практическое задание, выполнение которого нацелено на демонстрирование доказательств наличия у обучающихся общекультурных, общепрофессиональных и профессиональных компетенций, знаний, умений, необходимых для будущей профессиональной деятельности.

Компетентностно-ориентированные задания бывают разных видов:

 направленные на подготовку конкретного практико-ориентированного продукта (анализ документов, текстов, критика, разработка схем и др.);

 аналитического и диагностического характера, направленные на анализ различных аспектов и проблем;

 связанные с выполнением основных профессиональных функций (выполнение конкретных действий в рамках вида профессиональной деятельности, например, формулирование целей миссии, и т. п.).

# **РАЗДЕЛ 8. УЧЕБНО-МЕТОДИЧЕСКОЕ И ИНФОРМАЦИОННОЕ ОБЕСПЕЧЕНИЕ ДИСЦИПЛИНЫ**

## *Основная литература<sup>1</sup>*

- 1. Воронов, Г. И. Операционные системы. Назначение и область применения. Конспект лекций : учебное пособие / Г. И. Воронов. — Санкт-Петербург : Российский государственный гидрометеорологический университет, 2002. — 37 с. — Текст : электронный // Цифровой образовательный ресурс IPR SMART : [сайт]. — URL: https://www.iprsmarthop.ru/15195.html
- 2. Кондратьев, В. К. Введение в операционные системы : учебное пособие / В. К. Кондратьев. Москва : Евразийский открытый институт, Московский государственный университет экономики, статистики и информатики, 2007. — 232 c. — Текст : электронный // Цифровой образовательный ресурс IPR SMART : [сайт]. — URL: https://www.iprsmarthop.ru/10637.html
- 3. Кондратьев, В. К. Операционные системы и оболочки : учебное пособие / В. К. Кондратьев, О. С. Головина. — Москва : Евразийский открытый институт, Московский государственный университет экономики, статистики и информатики, 2007. — 172 c. — ISBN 5-374-00009-8. — Текст : электронный // Цифровой образовательный ресурс IPR SMART : [сайт]. — URL: https://www.iprsmarthop.ru/10730.html
- 4. Одиноков, В. В. Операционные системы и сети : учебное пособие / В. В. Одиноков, В. П. Коцубинский. — Томск : Томский государственный университет систем управления и радиоэлектроники, 2007. — 391 c. — ISBN 978-5-86889-374-2. — Текст : электронный // Цифровой образовательный ресурс IPR SMART : [сайт]. — URL: https://www.iprsmarthop.ru/13951.html

#### *Дополнительная литература<sup>2</sup>*

- 5. Волосатова, Т. М. Основные концепции операционной системы UNIX : учебное пособие / Т. М. Волосатова, С. В. Грошев, С. В. Родионов. — Москва : Московский государственный технический университет имени Н.Э. Баумана, 2010. — 96 c. — Текст : электронный // Цифровой образовательный ресурс IPR SMART : [сайт]. — URL: https://www.iprsmarthop.ru/31491.html
- 6. Кручинин, А. Ю. Операционные системы : учебное пособие / А. Ю. Кручинин. Оренбург : Оренбургский государственный университет, ЭБС АСВ, 2009. — 132 c. — Текст : электронный // Цифровой образовательный ресурс IPR SMART : [сайт]. — URL: https://www.iprsmarthop.ru/30115.html

 $\overline{a}$ <sup>1</sup> Из ЭБС

<sup>2</sup> Из ЭБС

7. Мамойленко, С. Н. Операционные системы. Часть 1. Операционная система Linux : практикум / С. Н. Мамойленко. — Новосибирск : Сибирский государственный университет телекоммуникаций и информатики, 2008. — 119 c. — Текст : электронный // Цифровой образовательный ресурс IPR SMART : [сайт]. — URL: https://www.iprsmarthop.ru/40541.html

# *Перечень информационных технологий, используемых при осуществлении образовательного процесса по дисциплине: интернет-ресурсы, современные профессиональные базы данных, информационные справочные системы*

#### **Интернет-ресурсы**

URL: https://www.iprsmarthop.ru/ – электронно-библиотечная система Iprsmart.

#### **Информационно-справочные и поисковые системы**

Справочная правовая система «КонсультантПлюс»: [http://www.con-sultant.ru](http://www.con-sultant.ru/)

#### **Современные профессиональные базы данных**

URL[:http://www.edu.ru/](http://www.edu.ru/) – библиотека федерального портала «Российское образование» URL[:http://www.prlib.ru](http://www.prlib.ru/) – Президентская библиотека

URL[:http://www.rusneb.ru](http://www.rusneb.ru/) – Национальная электронная библиотека

URL[:http://elibrary.rsl.ru/](http://elibrary.rsl.ru/) – сайт Российской государственной библиотеки (раздел «Электронная библиотека»)

URL[:http://elib.gnpbu.ru/](http://elib.gnpbu.ru/) – сайт Научной педагогической электронной библиотеки им. К.Д. Ушинского

## *Комплект лицензионного и свободно распространяемого программного обеспечения, в том числе отечественного производства*

### **Комплект лицензионного программного обеспечения**

Microsoft Open Value Subscription для решений Education Solutions № Tr000544893 от 21.10.2020 г. MDE Windows, Microsoft Office и Office Web Apps. (срок действия до 01.11.2023 г.)

Антивирусное программное обеспечение ESET NOD32 Antivirus Business Edition договор № ИС00-006348 от 14.10.2022 г. (срок действия до 13.10.2025 г.)

Программное обеспечение «Мираполис» система вебинаров - Лицензионный договор 244/09/16-к от 15.09.2016 (Спецификация к Лицензионному договору 244/09/16-к от 15.09.2016, от 11.05.2022 г. ) (срок действия до 10.07.2023 г.)

Электронная информационно-образовательная среда «1С: Университет» договор от 10.09.2018 г. №ПРКТ-18281 (бессрочно)

Информационная система «ПервыйБит» сублицензионный оговор от 06.11.2015 г. №009/061115/003 (бессрочно)

Система тестирования Indigo лицензионное соглашение (Договор) от 08.11.2018 г. №Д-54792 (бессрочно)

Информационно-поисковая система «Консультант Плюс» - договор об информационно поддержке от 26.12.2014, (бессрочно)

Электронно-библиотечная система IPRsmart лицензионный договор от 01.09.2021 г. №8234/21С (срок действия до 31.08.2024 г.)

Научная электронная библиотека eLIBRARY лицензионный договор SCIENC INDEX № SIO -3079/2022 от 12.01.2022 г. (срок действия до 27.01.2024 г.)

#### **Свободно распространяемое программное обеспечение**

Комплект онлайн сервисов GNU ImageManipulationProgram, свободно распространяемо программное обеспечение

Веб-браузер, Google Ghrome, свободное ПО, ежегодно обновляемое ПО.

Пакет офисных приложений, Office 2016, лицензионное соглашение - Договор №Tr000544893 от 21/10/2020 – 3 года

Пакет офисных приложений, OpenOffice, свободное ПО, ежегодно обновляемое ПО Просмотр файлов в формате PDF, Adobe Reader, свободно распространяемое ПО, ежегодно обновляемое ПО

Просмотр файлов в формате DJV, WinDjView, свободное ПО, ежегодно обновляемое ПО Файловый архиватор, 7 Zip, свободное ПО, ежегодно обновляемое ПО Файловый менеджер, Far, свободно распространяемое ПО, ежегодно обновляемое ПО Anaconda: дистрибутив языков программирования Python и R.

## *Программное обеспечение отечественного производства*:

Программное обеспечение «Мираполис» система вебинаров - Лицензионный договор 244/09/16-к от 15.09.2016 (Спецификация к Лицензионному договору 244/09/16-к от 15.09.2016, от 11.05.2022 г. ) (срок действия до 10.07.2023 г.)

Электронная информационно-образовательная среда «1С: Университет» договор от 10.09.2018 г. №ПРКТ-18281 (бессрочно)

Информационная система «ПервыйБит» сублицензионный договор от 06.11.2015 г. №009/061115/003 (бессрочно)

Система тестирования Indigo лицензионное соглашение (Договор) от 08.11.2018 г. №Д-54792 (бессрочно)

Информационно-поисковая система «Консультант Плюс» - договор МИ-ВИП-79717- 56/2022 от 23.12.2021 (срок действия до 31.12.2022 г.)

Информационно-поисковая система «Консультант Плюс» - договор об информационно поддержке от 26.12.2014, (бессрочно)

Электронно-библиотечная система IPRsmart лицензионный договор от 01.09.2021 г. №8234/21С (срок действия до 31.08.2024 г.)

Научная электронная библиотека eLIBRARY лицензионный договор SCIENC INDEX № SIO - 3079/2022 от 12.01.2022 г. (срок действия до 27.01.2024 г.)

## **РАЗДЕЛ 9. МАТЕРИАЛЬНО-ТЕХНИЧЕСКОЕ ОБЕСПЕЧЕНИЕ ОБРАЗОВАТЕЛЬНОГО ПРОЦЕССА**

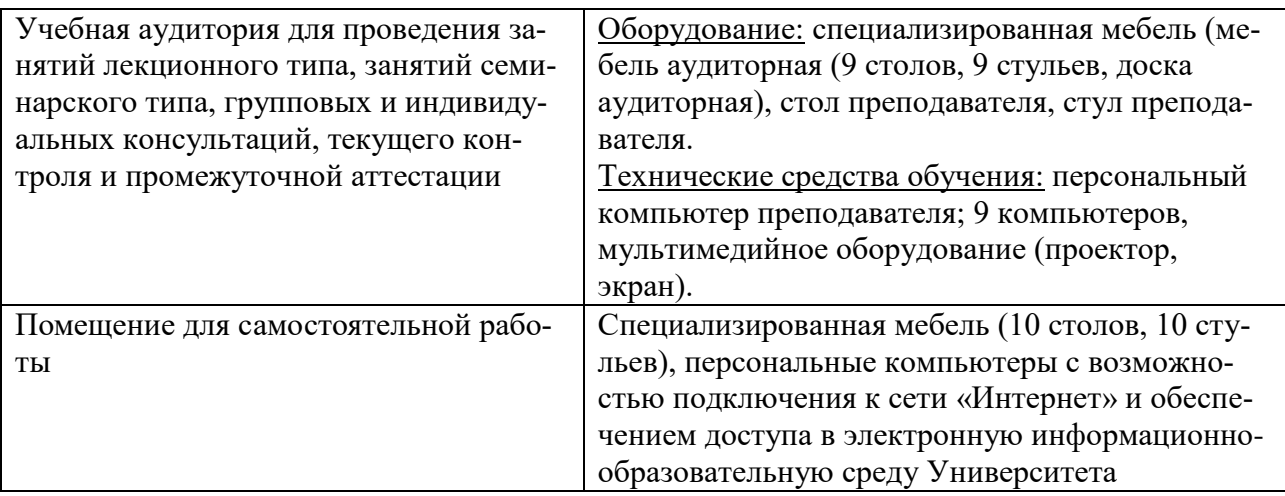